## **Mensagem de erro: PLS\_00306: wrong number or types of arguments in call to 'P\_PC\_VALIDAR\_PCPRAZOADICIONAL'.**

Ao se deparar com a seguinte mensagem de erro: **PLS\_00306: wrong number or types of arguments in call to 'P\_PC\_VALIDAR\_PCPRAZOADICIONAL'.**, siga os procedimentos abaixo:

1) Acesse a rotina **500** - Atualizar Procedures e selecione a aba **Acessórios**, sub-aba **Procedures**;

2) Marque a opção **Proc. Validação Prazo Adicional na Venda (P\_PC\_VALIDAR\_PCPRAZOADICIONAL)** e clique **Atualizar**;

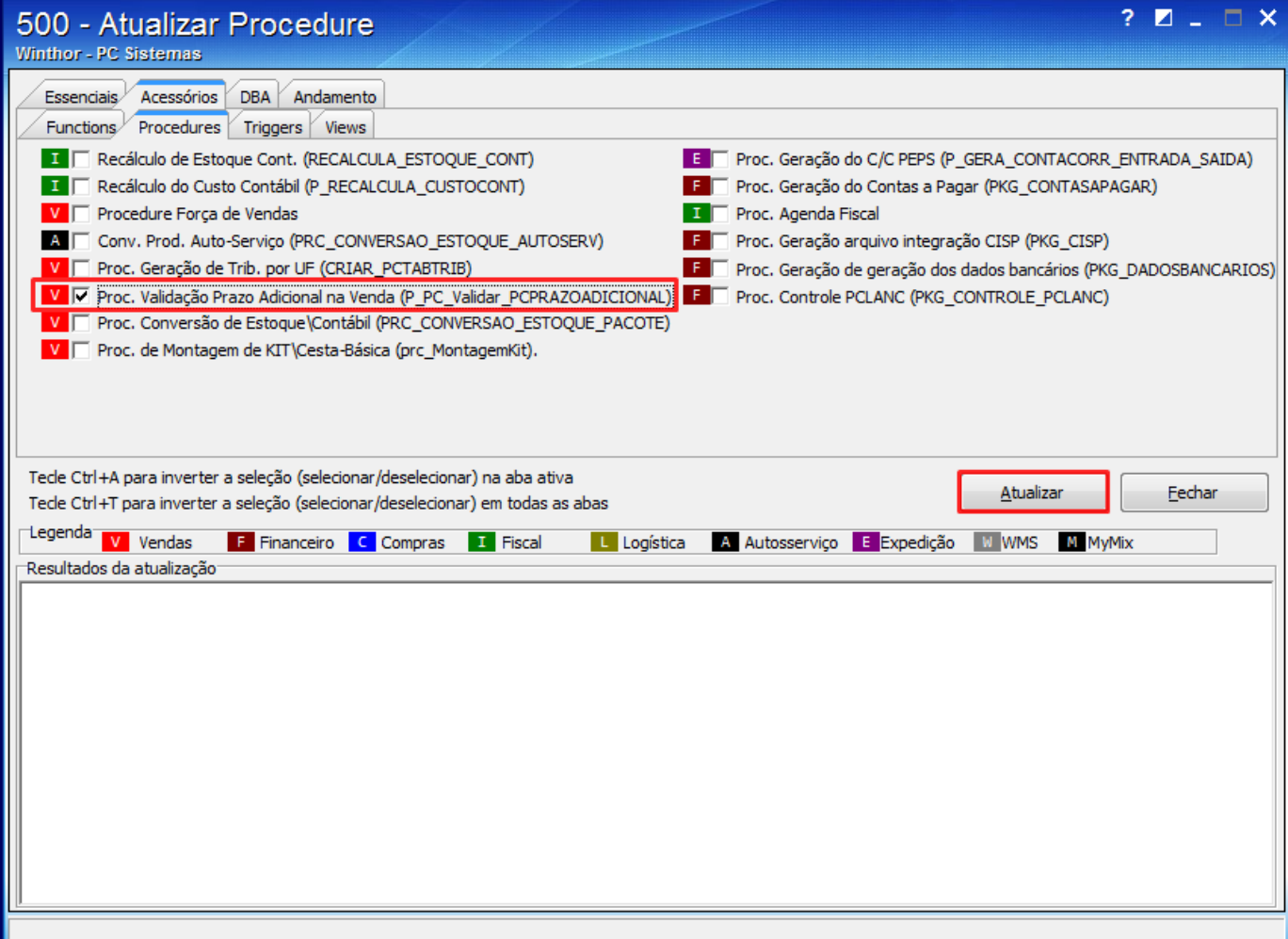